**MMARUZEN-YUSHODO** 

# **LonSMaRT**

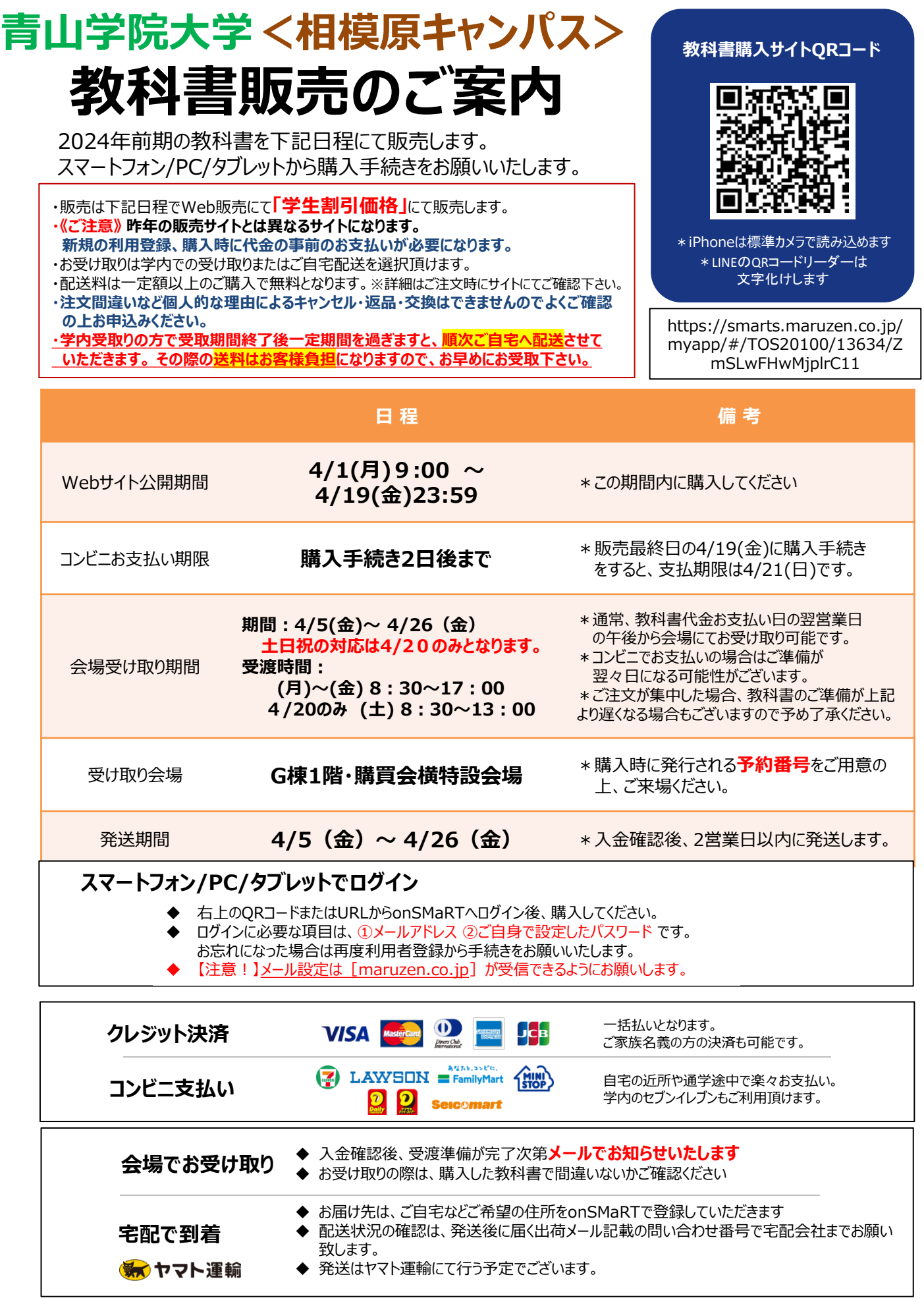

□ 注文間違いなど個人的な理由によるキャンセル・返品・交換はできません。ご確認のうえお申込みください。

□ なお乱丁や落丁は交換対応いたします。但し、購入後に書き込みをしてしまったり、汚してしまったものは対象外です。

# LonSMaRT

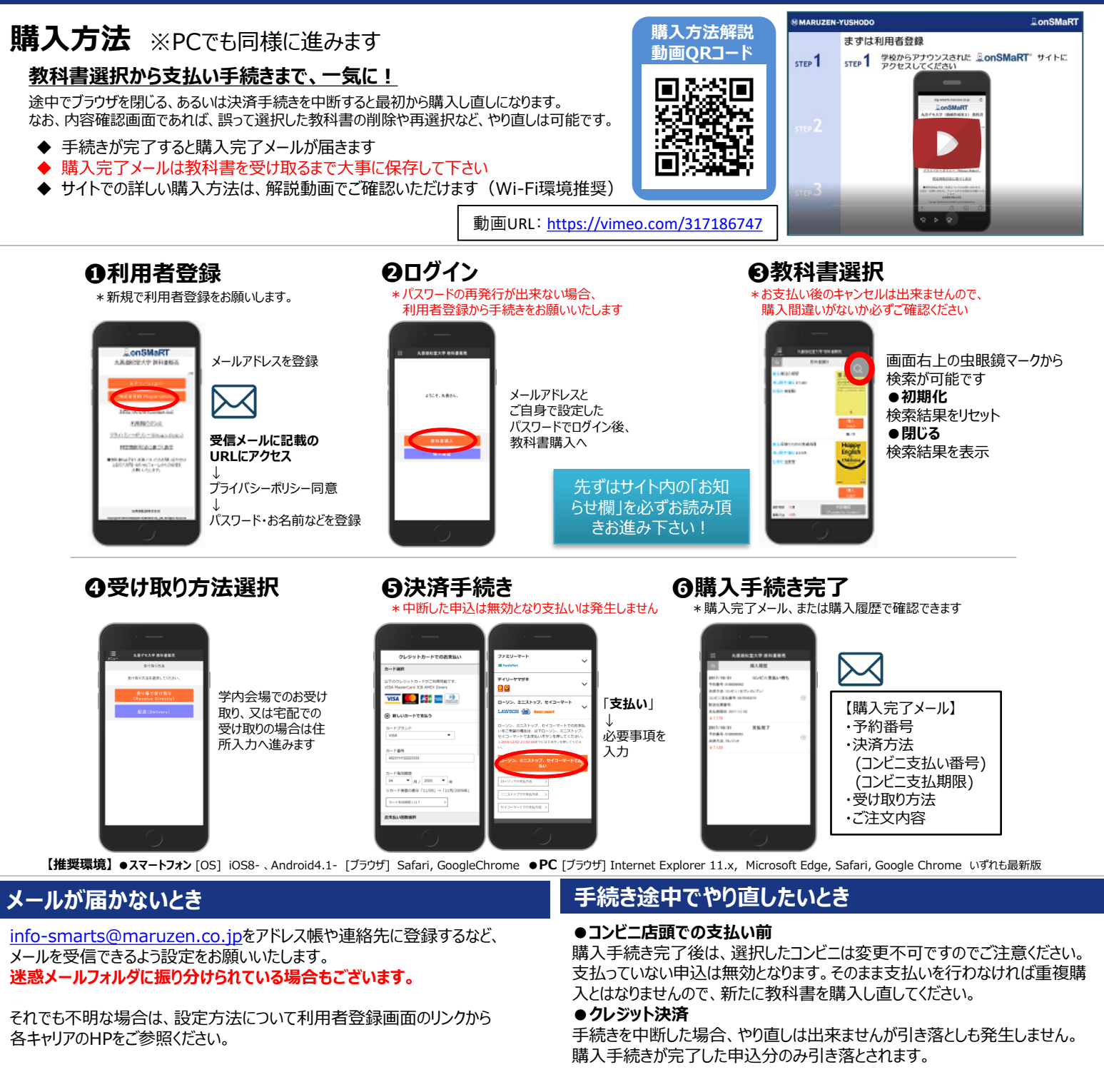

### **支払完了になっていない申込分は発送できません**

購入手続きを最後までしていただいて、支払完了が確認出来た申込分のみ発 送させていただきます。コンビニ支払いの場合は、実際にコンビニで現金による支 払いを済ませないと支払完了となりません。

**※購入履歴画面で、購入手続きが支払完了になっているかご確認いただけ ます。特にコンビニ支払いは支払い期限がありますのでご注意ください。**

### **購入間違いにご注意ください**

ご購入の際は、学科・学年を必ずご確認ください。 同じセットを複数選択することはできません。間違って複数購入することはないの でご安心ください。購入内容は、確認画面で必ず確認してください。

#### **※お支払い後のキャンセル・返品は原則出来ませんので、ご注意ください。 (教科書の返品についてのご質問については下記までお問い合わせ下さい。)**

#### $150<sub>th</sub>$ MMARUZEN-YUSHODO **MMARUZEN**

教科書ご購入等に関するお問い合わせは、メールで のお問い合わせが便利です。

**E-mail : smarts@maruzen.co.jp** ※学校名、学科、氏名を明記の上、右記のお問い 合わせフォームよりお願いいたします。

#### 【教科書販売のお問い合わせ方法】

onSMaRT担当デスク 営業時間:9:00~17:30(土日祝日を除く)

Web: 問い合わせフォーム

E-mail : smarts@maruzen.co.jp ※学校名、学科、氏名の明記をお願いいたします。

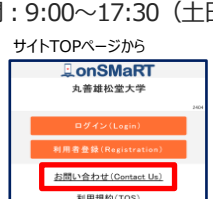

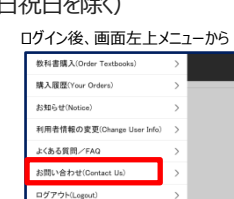